# **API JobGroups Put Publish v3**

As of Release 6.4, the v3 APIs are End of Life (EOL). Before using this release or a later one, you should migrate to using the latest available API version. For more information, see [API Version Support Matrix](https://docs.trifacta.com/display/r064/API+Version+Support+Matrix). Latest version of this endpoint: [API JobGroups Put Publish v4](https://docs.trifacta.com/display/r064/API+JobGroups+Put+Publish+v4).

## **Contents:**

- [Required Permissions](#page-0-0)
- [Request](#page-0-1)
- [Response](#page-1-0)
- [Reference](#page-1-1)

For a specified jobGroup, this endpoint performs an ad-hoc publish of the results to the designated target.

- Target information is based on the specified connection.
- Job results to published are based on the specified jobGroup.

#### You can specify:

- Database and table to which to publish
- Type of action to be applied to the target table. Details are below.

#### Supported targets:

- Hive
- Redshift

For more information on jobGroups, see [API JobGroups Get v3](https://docs.trifacta.com/display/r064/API+JobGroups+Get+v3).

#### **Version:** v3

# <span id="page-0-0"></span>Required Permissions

**NOTE:** Each request to the Trifacta® platform must include authentication credentials. See <https://api.trifacta.com/ee/6.4/index.html#section/Authentication>.

## <span id="page-0-1"></span>Request

#### **Request Type:** PUT

## **Endpoint:**

/v3/jobGroups/<id>/publish

#### where:

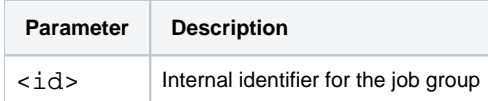

## **Request URI - Example:**

/v3/jobGroups/2/publish

## **Request Body:**

```
{
   "connection": {
    "id": 1
  },
  "path": ["default"],
 "table": "test_table3",
 "action": "create",
  "inputFormat": "avro",
  "flowNodeId": 10
}
```
# <span id="page-1-0"></span>Response

## **Response Status Code - Success:** 200 - OK

## **Response Body Example:**

```
{
  "jobgroupId": 2,
  "jobIds": [
    11
  ],
  "reason": "JobStarted",
  "sessionId": "d9f13aa0-3b35-11e7-9bff-c764dff4fad8"
}
```
# <span id="page-1-1"></span>Reference

## **Request Reference:**

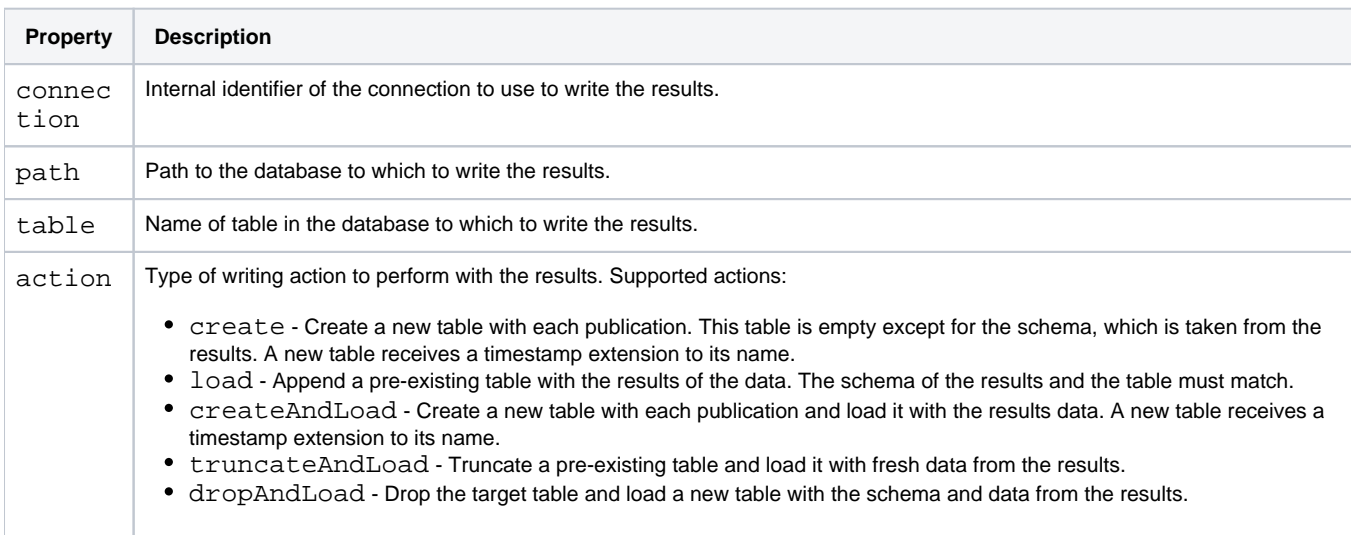

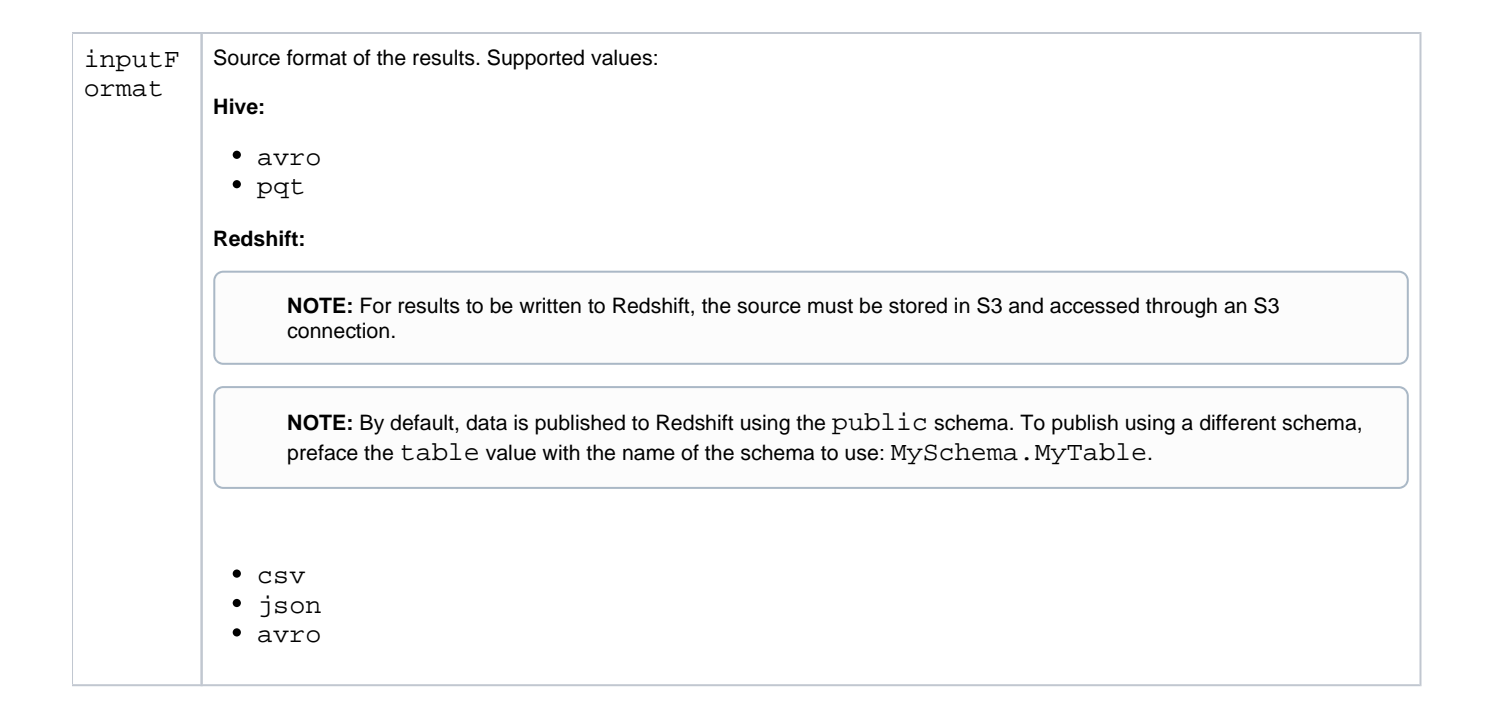

For more information on the available status messages, see [API JobGroups Get v3](https://docs.trifacta.com/display/r064/API+JobGroups+Get+v3).